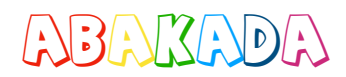

\_ \_ \_ \_ \_ \_ \_ \_ \_ \_ \_ \_ \_ \_ \_ \_ \_ \_ \_ \_ \_ \_ \_ \_ \_ \_ \_ \_

 $\overline{\phantom{a}}$  , and the contract of the contract of the contract of the contract of the contract of the contract of the contract of the contract of the contract of the contract of the contract of the contract of the contrac

Pangalan:

## $\frac{1}{1}$ Isulat ang numero. 10  $\sqrt{2}$  $\sqrt{2}$ sampu

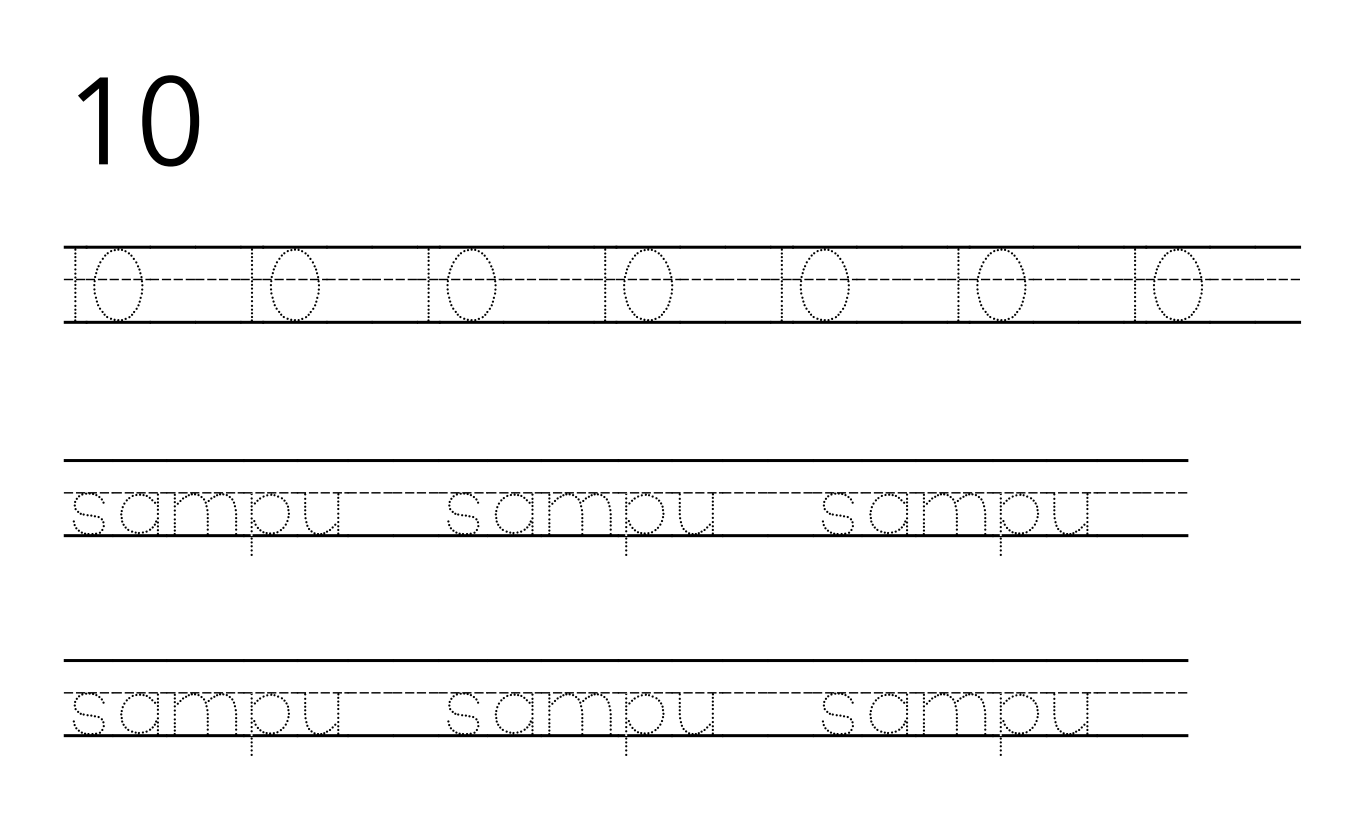

[www.abakada.ph](http://www.abakada.ph)